## Package 'liqueueR'

October 13, 2022

Type Package

Title Implements Queue, PriorityQueue and Stack Classes

Version 0.0.1

Description Provides three classes: Queue, PriorityQueue and Stack. Queue is just a ``plain vanilla'' FIFO queue; PriorityQueue orders items according to priority. Stack implements LIFO.

URL <https://github.com/DataWookie/liqueueR>

License GPL-3 Encoding UTF-8 LazyData true Imports itertools, methods Suggests testthat, iterators

RoxygenNote 5.0.1

NeedsCompilation no

Author Andrew Collier [aut, cre]

Maintainer Andrew Collier <andrew@exegetic.biz>

Repository CRAN

Date/Publication 2016-08-22 19:53:24

### R topics documented:

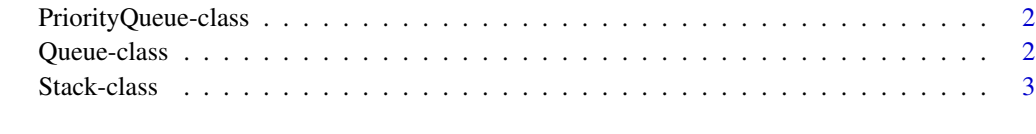

**Index** [4](#page-3-0)

<span id="page-1-0"></span>PriorityQueue-class *A PriorityQueue reference class*

#### Description

Derived from the Queue class.

#### Fields

data Initial data to populate the queue.

priorities Numeric queue priorities.

#### **Methods**

 $pop(N = 1)$  Removes and returns head of queue (or raises error if queue is empty). N is number of items to pop.

push(item) Inserts element at back of the queue.

#### See Also

[Queue-class](#page-1-1) for information on base class.

<span id="page-1-1"></span>Queue-class *A Queue reference class*

#### Description

A Queue reference class

#### Fields

data Initial data to populate the queue.

#### Methods

- peek(pos = c(1), as.list = FALSE) Returns (but does not remove) specified positions in queue (or NULL if any one of them is not available). The as.list argument will cause a list to be returned even if only one element requested.
- poll() Removes and returns head of queue (or NULL if queue is empty).
- $pop(N = 1)$  Removes and returns head of queue (or raises error if queue is empty). N is number of items to pop.
- push(item) Inserts element at back of the queue.
- size() Returns the number of items in the queue.

#### <span id="page-2-0"></span>Stack-class 3

#### Examples

```
queue <- Queue$new()
queue$push("one")
queue$push(2)
queue$push("three")
queue$size()
queue$pop()
queue$poll()
```
Stack-class *A Stack reference class*

#### Description

Derived from the Queue class.

#### Fields

data Initial data to populate the stack.

#### Methods

push(item) Inserts element at back of the queue.

#### See Also

[Queue-class](#page-1-1) for information on base class.

# <span id="page-3-0"></span>Index

PriorityQueue *(*PriorityQueue-class*)*, [2](#page-1-0) PriorityQueue-class, [2](#page-1-0)

Queue *(*Queue-class*)*, [2](#page-1-0) Queue-class, [2](#page-1-0)

Stack *(*Stack-class*)*, [3](#page-2-0) Stack-class, [3](#page-2-0)